## **Quick Reference Guide MyMBT Messaging** Quick Reference (Powered by Cortext)

4

- **• Do not connect your device (workstation, cellphone or iPad) to BellMTS Guest Wifi while at the hospital (other than at these locations: CCMB MacCharles or 700 Elgin); it will break your connection to MS Teams, Connection Dialer (Virtual Visit Provider Portal) and MyMBT Messaging (Cortext).**
- **• Due to the potential security and privacy risks associated with the TikTok app, you must delete the app from your work or personal device prior to installing and using MyMBT Messaging (Cortext) on that device.**

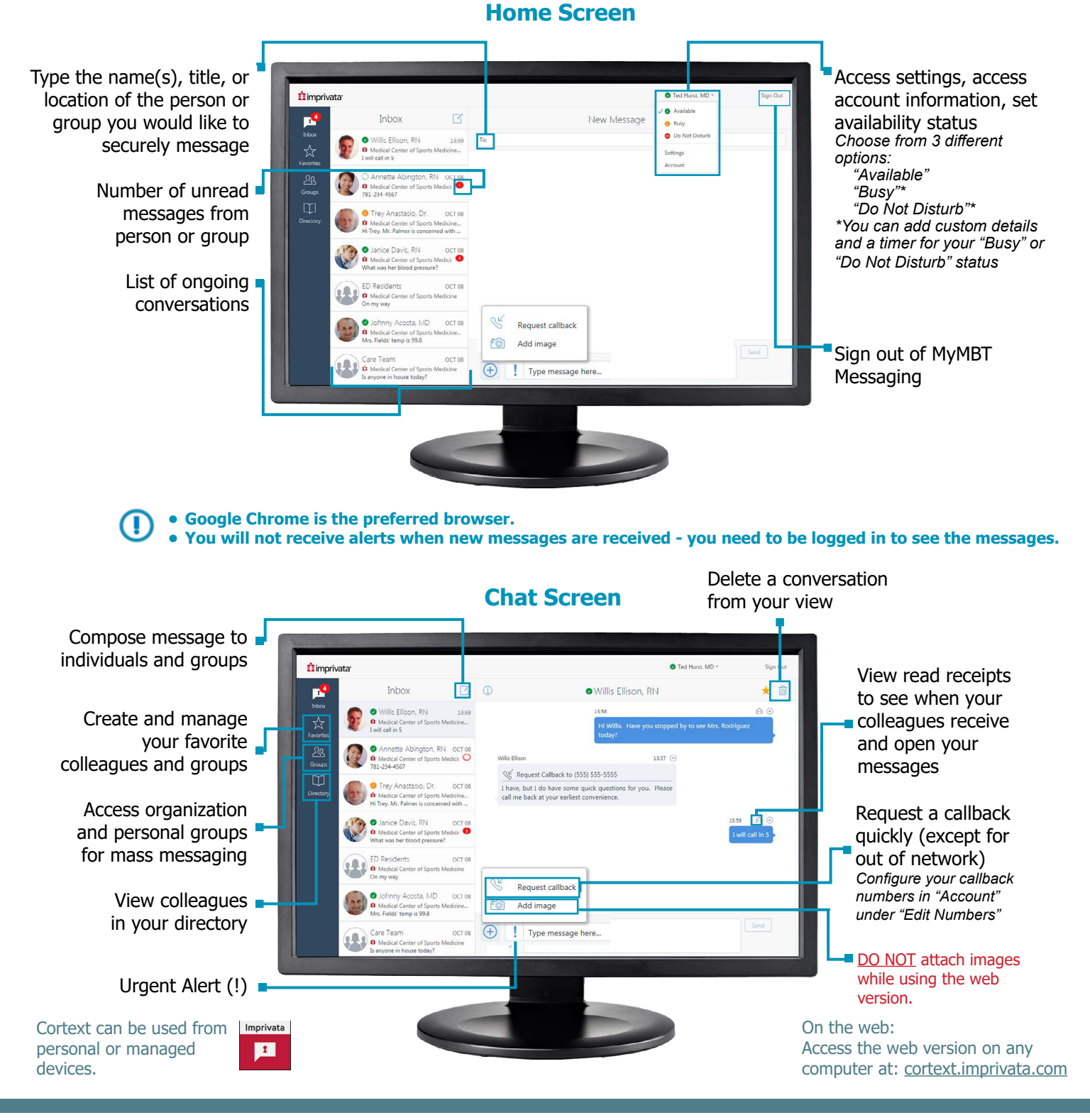

Need Help? Call the Service Desk: 204-940-8500 Option 4, Option 1 or toll-free 1-866-999-9698 Option 4, Option 1

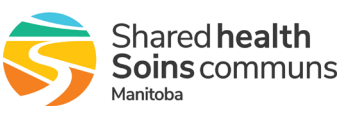